## **Android phones**

- [Android USB Driver for Windows](https://developer.samsung.com/galaxy/others/android-usb-driver-for-windows)
- [Samsung Mobile MTP Device drivers for Windows 10 x64](https://drp.su/en/devices/phone/samsung/samsung-mobile-mtp-device?os=windows-10-x64)
- [Configure on-device developer options](https://developer.android.com/studio/debug/dev-options.html)
- [PC doesn't recognise Samsung phone or tablet](https://www.samsung.com/au/support/mobile-devices/computer-not-recognising-device/)
- [SmartSwitch: A sure and secure way to move your content to your Galaxy](https://www.samsung.com/au/apps/smart-switch/)
- [Connect Android device to Android Studio](https://javatutorial.net/connect-android-device-android-studio)
- [Install OEM USB drivers](https://developer.android.com/studio/run/oem-usb.html)
- [How to connect Android Studio and BlueStacks on Windows](https://www.youtube.com/watch?v=Y5rWmWSei0A)

From: <https://wiki.condrau.com/> - **Bernard's Wiki**

Permanent link: **<https://wiki.condrau.com/win10:android>**

Last update: **2020/03/23 18:29**

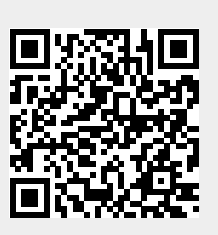